# Lecture 4 - Collection-Oriented Languages

Stanford CS343D (Fall 2020) Fred Kjolstad and Pat Hanrahan

## Overview of lectures in the coming weeks

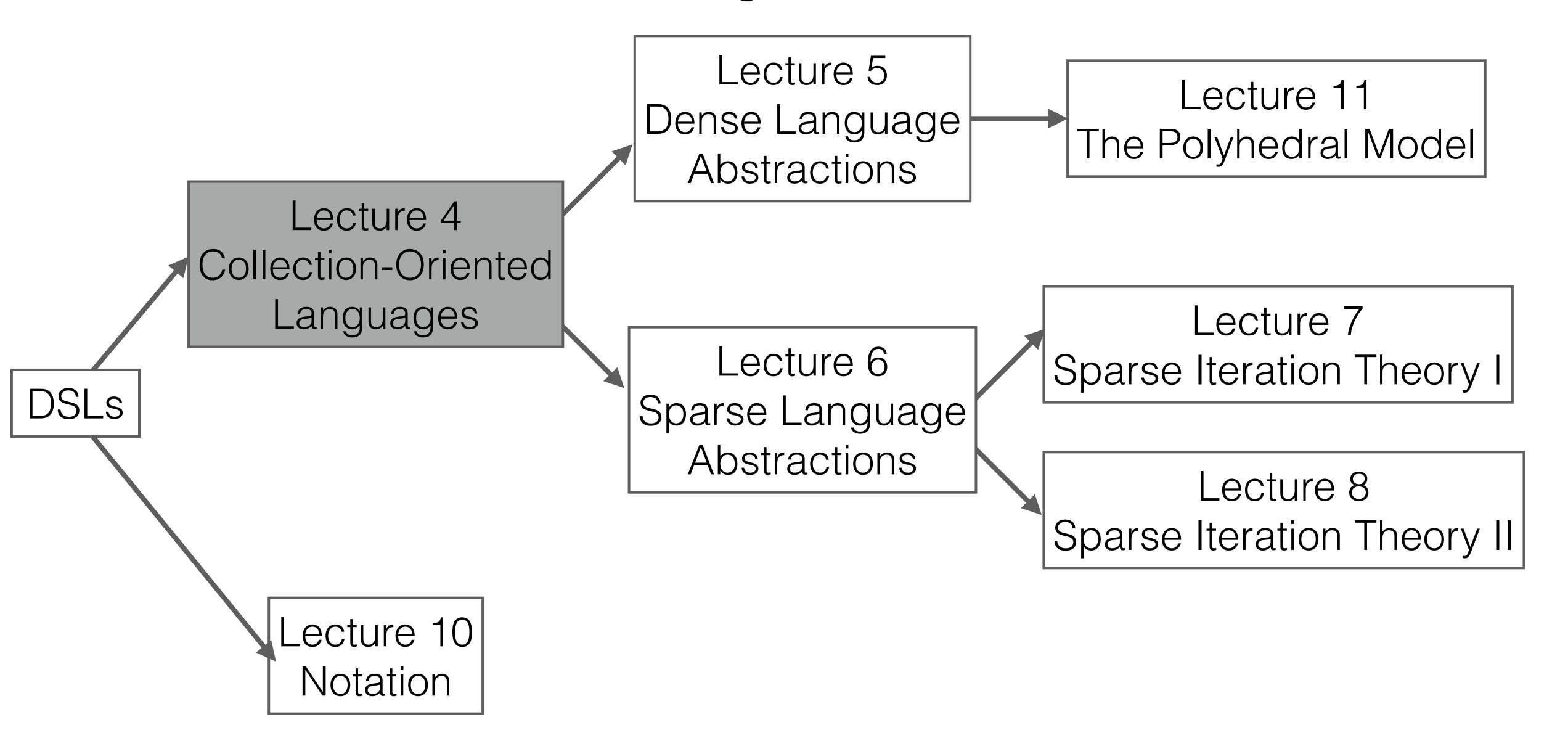

## Languages are tools for thought

"By relieving the brain of all unnecessary work, a good notation sets it free to concentrate on the more advanced problems, and in effect increases the mental power of the race."

— Alfred N. Whitehead

# Collection-Oriented languages are an important subclass of DSLs as discussed in this course

DSLs

Collection-Oriented Languages

Economy of scale in notation and execution

$$C = A \bowtie B$$

$$c = Ab$$

How many operations?

## Collection-oriented languages are relatively general

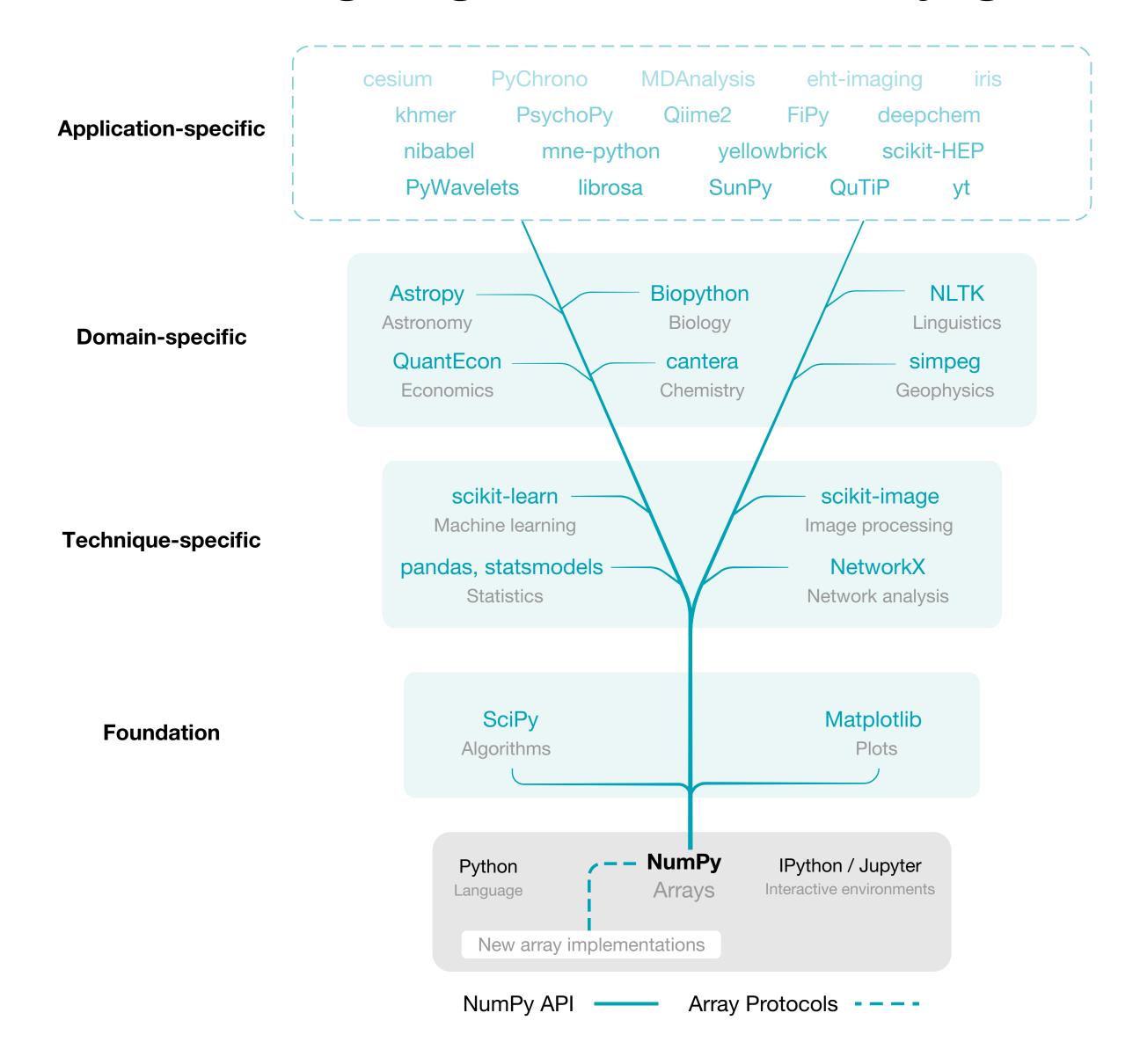

## We need collections for performance due to Amdahl's law

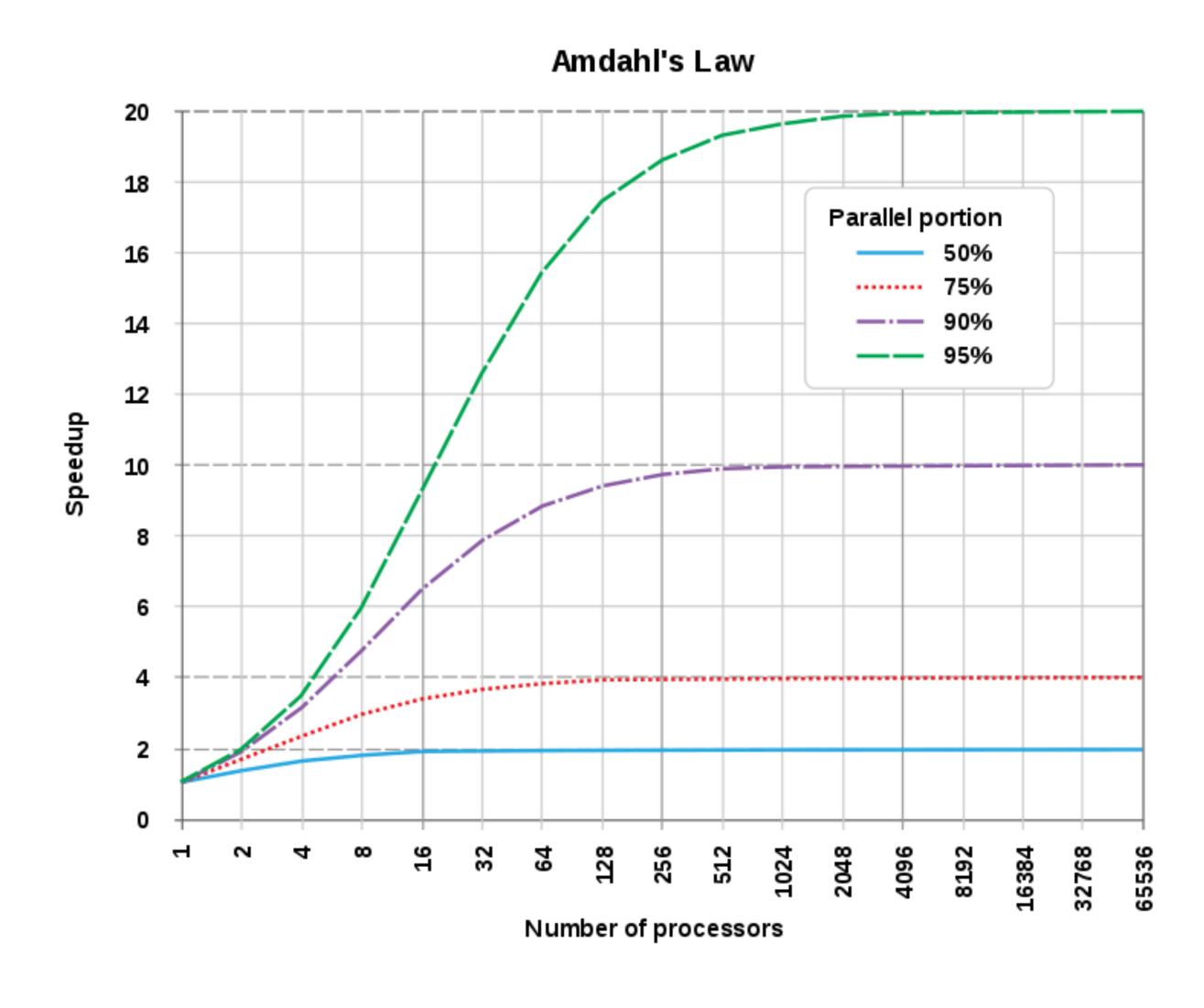

## But many applications are data-rich

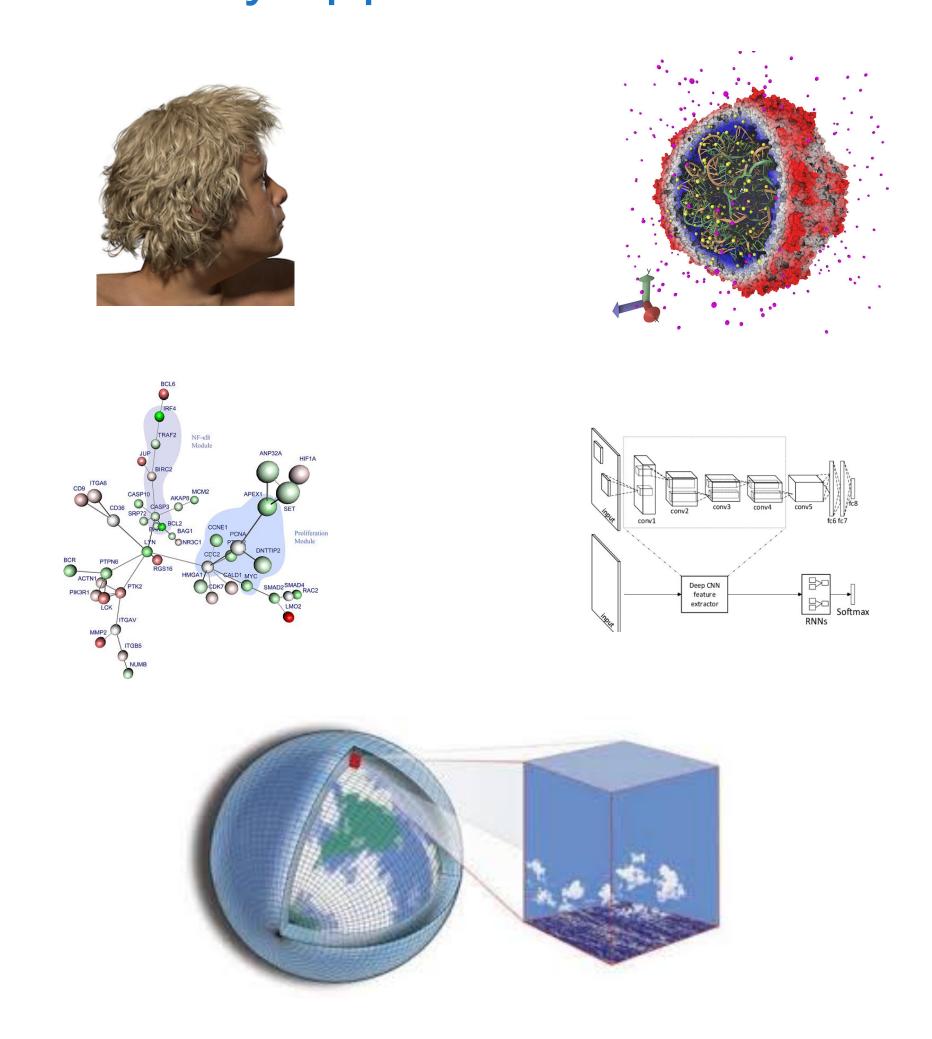

Plot from Wikipedia

# Can programming be liberated from the von Neumann model?

### Imperative Form

c := 0
for i := 1 step 1 until n do
 c := c + a[i] x b[i]

poor world of statements

rich world of expressions

transfers one scalar value to memory:
von Neumann bottleneck in software
the assignment transfers one value to memory

### **Functional Form**

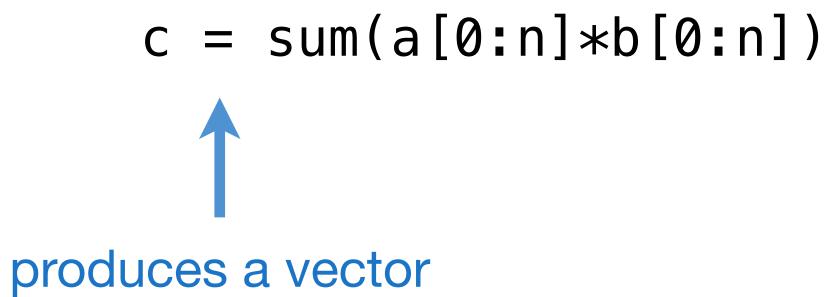

# Collection-oriented operations let us operate on collections as a whole

- A record-at-a-time user interface forces the programmer to do manual query optimization, and this is often hard.
- Set-a-time languages are good, regardless of the data model, since they offer much improved physical data independence.
- The programming language community has long recognized that aggregate data structures and general operations on them give great flexibility to programmers and language implementors.

## Collection-Oriented Languages

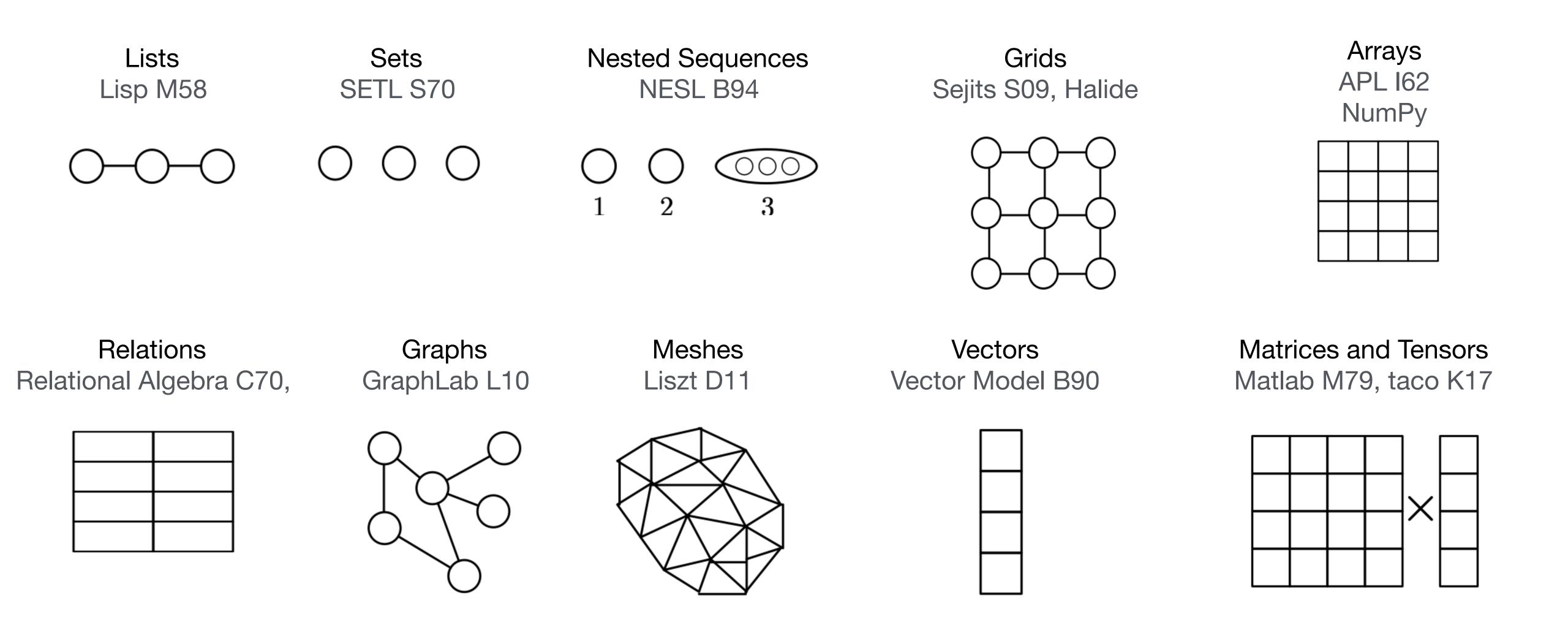

A collection-oriented programming model provides collective operations on some collection/abstract data structure

### Features of collections

- Ordering: unordered, sequence, or grid-ordered?
- Regularity: Can the collection represent irregularity/sparsity?
- Nesting: nested or flat collections?
- Random-access: can individual elements be accessed?

## The APL Programming Language

| n | <b>←</b> | 4  | 5   | 6  | 7 |  |  |  |
|---|----------|----|-----|----|---|--|--|--|
|   | +4<br>9  | 10 | ) [ | 11 |   |  |  |  |

i.e., mkArray

4 is broadcast across each n

element-wise multiplication (14 makes the array [1,2,3,4])

$$\sum_{i=0}^{n} n_i$$

$$\sum_{i=1}^{4} (i+3)$$

## Array Programming with NumPy

#### a Data structure

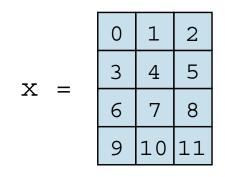

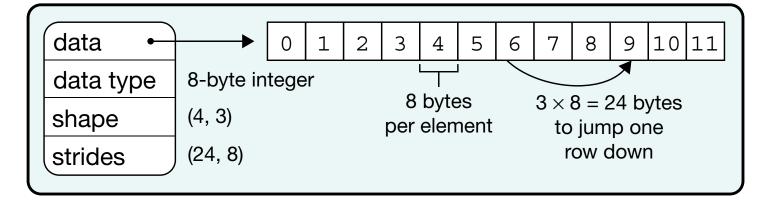

#### **b** Indexing (view)

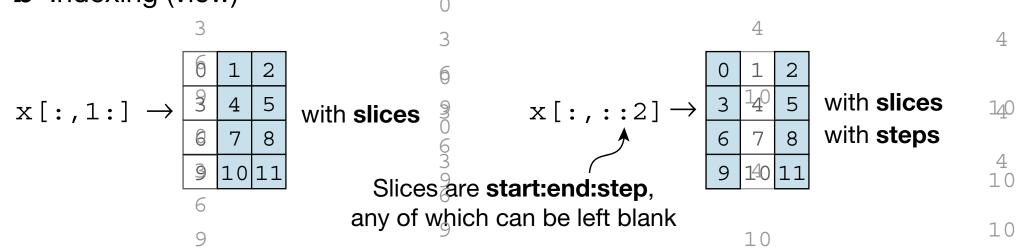

#### c Indexing (copy)

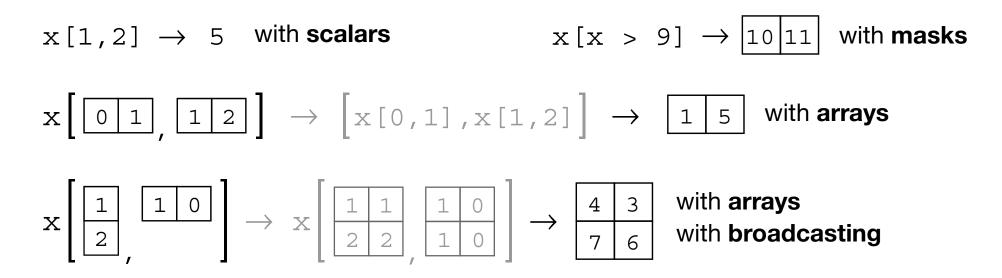

#### **d** Vectorization

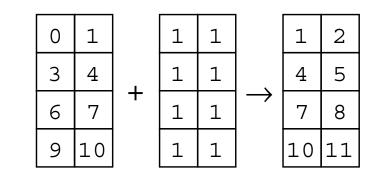

#### **e** Broadcasting

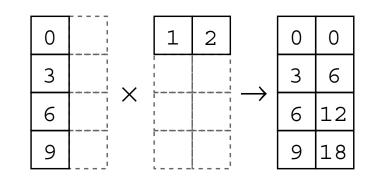

#### f Reduction

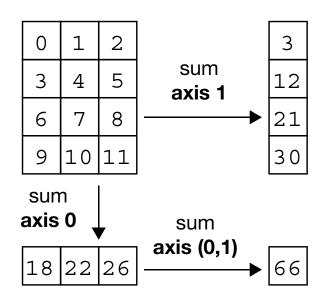

## The SETL Language

Sets Tuples Functions

(O,O,O)

## SETL Set Former Notation

### Notation

$$\{x \in s \mid C(x)\}$$

$$\{x \in \{1,5,10,32\} \mid x \text{ lt } 10\} \rightarrow \{1,5\}$$

$$\{e(x), x \in s \mid C(x)\}$$

$$\{i*i, i \in \{1,3,5\}\} \rightarrow \{1,9,25\}$$

$$\{e(x), \min \leq i \leq \max \mid C(i)\}$$

$$\{i*2-1,1 \le i \le 5\} \rightarrow \{1,3,5,7,9\}$$

$$[op: x \in s \mid C(x)]e(x)$$

$$[+:x \in \{1,2,3\}](x*x) \to 14$$

$$\forall x \in s \mid C(x)$$

$$\forall x \in 1,2,4 \mid (x//2) \text{ eq } 1 \to \mathbf{f}$$

$$[+:x \in s_1, y \in s_2]\{ < x, y > \}$$

$$[+:x \in \{1,2\}, y \in \{a,b\}]\{\langle x,y \rangle\} \rightarrow \{\langle 1,a \rangle,\langle 1,b \rangle,\langle 2,a \rangle,\langle 2,b \rangle\}$$

Standard set operations like union, intersection, and set difference are also supported

### SETL Table Functions

$$f = \{ < 1,1 > , < 2,4 > , < 3,9 > \}$$
  
 $f(2) \to 4$   
 $f + \{ < 2,5 > \} \to \{ < 1,1 > , < 2,5 > , < 3,9 > \}$ 

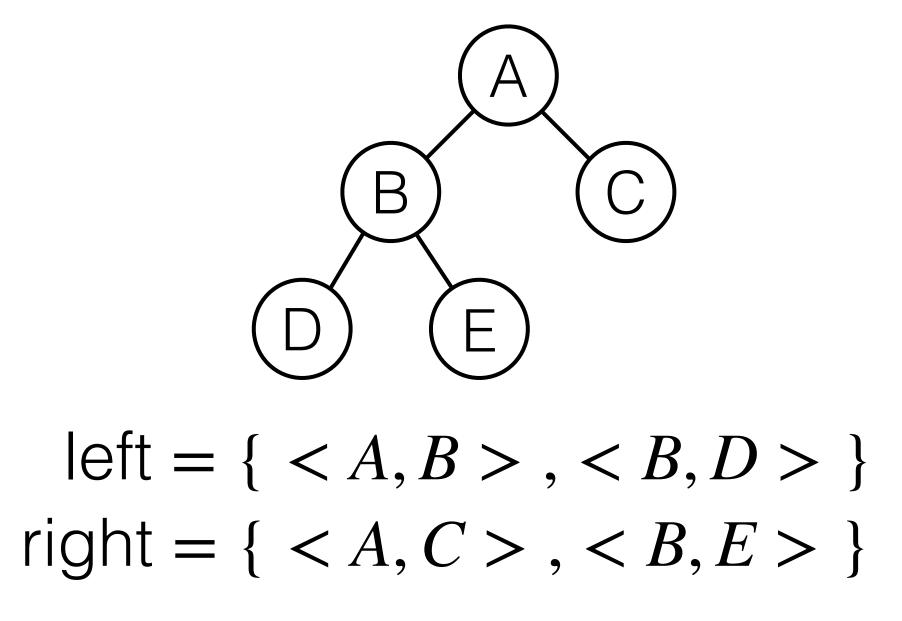

## Relational Algebra

employees

| name   | id   | department |
|--------|------|------------|
| Harry  | 3245 | CS         |
| Sally  | 7264 | EE         |
| George | 1379 | CS         |
| Mary   | 1733 | ME         |
| Rita   | 2357 | CS         |

#### departments

| department | manager |
|------------|---------|
| CS         | George  |
| EE         | Mary    |

Projection  $(\Pi)$ 

 $\Pi_{name,department}$  employees

| Name   | Department |
|--------|------------|
| Harry  | CS         |
| Sally  | EE         |
| George | CS         |
| Mary   | ME         |
| Rita   | CS         |

Selection ( $\sigma$ )

 $\sigma_{department=CS}$  employees

| Name   | ID   | Department |
|--------|------|------------|
| Harry  | 3245 | CS         |
| George | 1379 | CS         |
| Rita   | 2357 | CS         |

Natural join (⋈)

employees M departments

| name   | id   | department | manager |
|--------|------|------------|---------|
| Harry  | 3245 | CS         | George  |
| Sally  | 7264 | EE         | Mary    |
| George | 1379 | CS         | George  |
| Rita   | 2357 | CS         | George  |

## Graph operations

Simultaneous operations on different parts of the graph

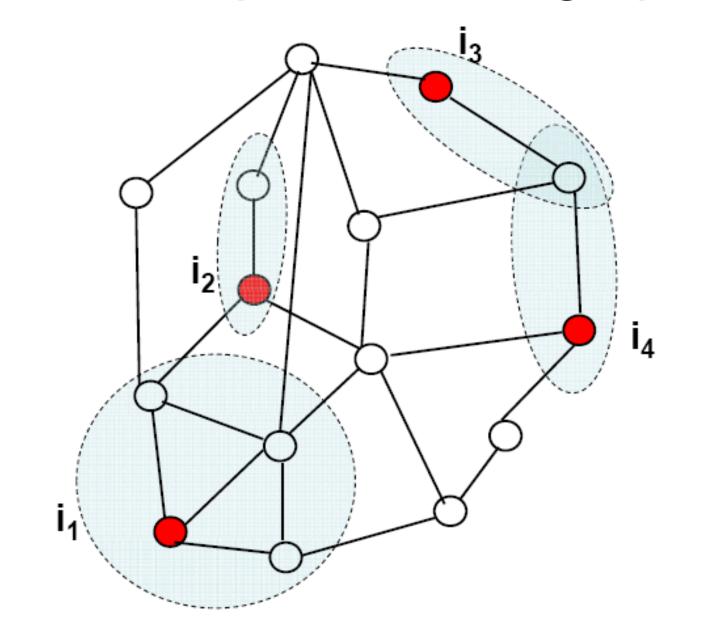

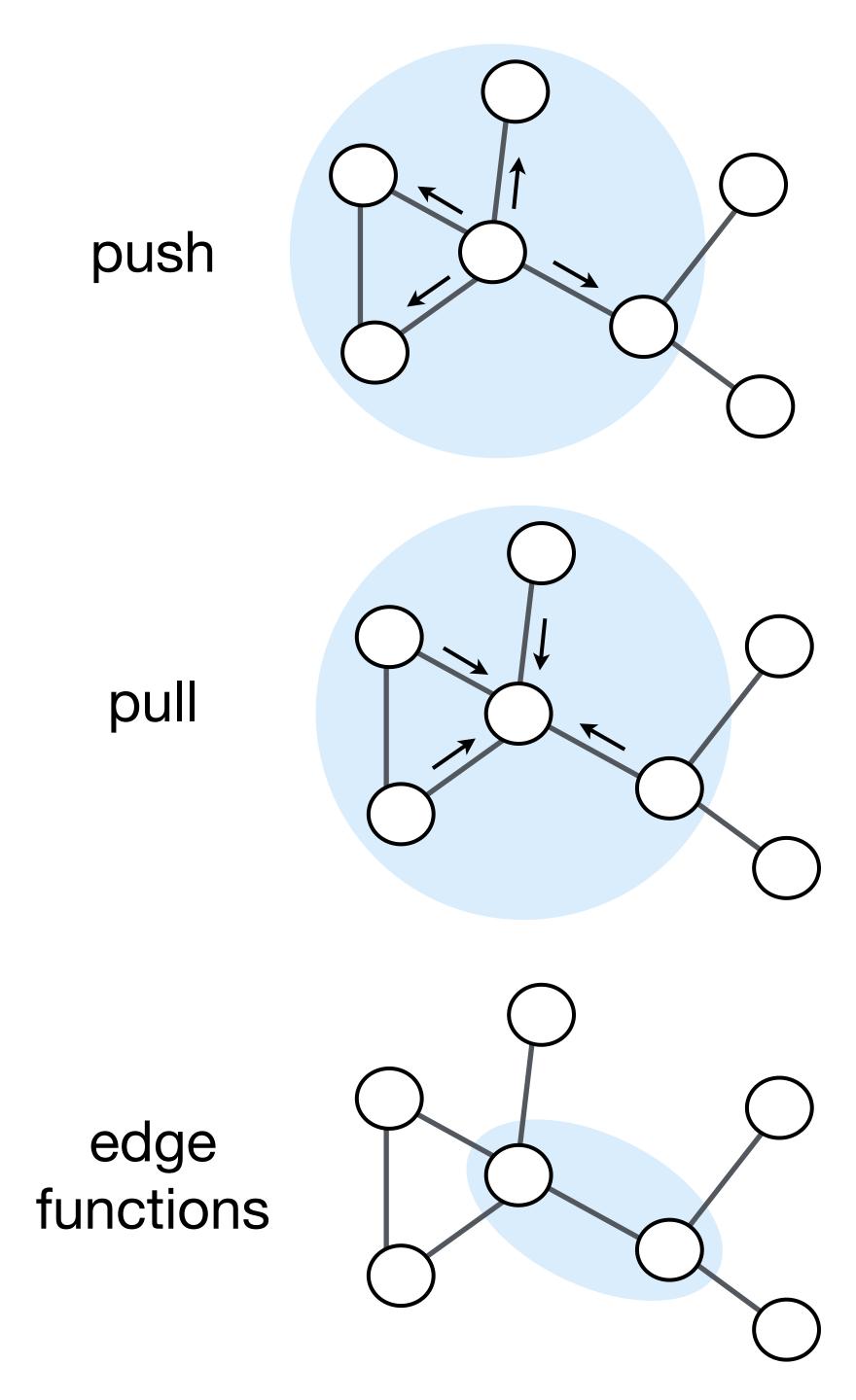

## Relations, Graphs, and Algebra: No glove fits all

Relations

| Names  | City          | Age |
|--------|---------------|-----|
| Peter  | Boston        | 54  |
| Mary   | San Fransisco | 35  |
| Paul   | New York      | 23  |
| Adam   | Seattle       | 84  |
| Hilde  | Boston        | 19  |
| Bob    | Chicago       | 76  |
| Sam    | Portland      | 32  |
| Angela | Los Angeles   | 62  |

Ideal for combining data to form systems

Graphs

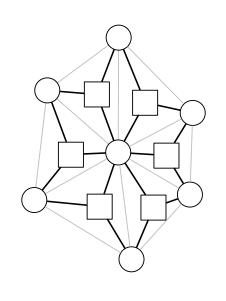

Ideal for local operations

**Tensors** 

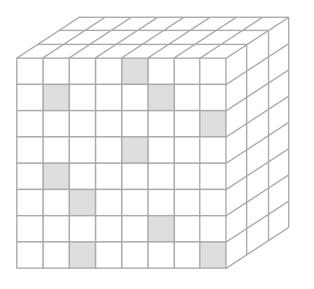

Ideal for global operations

# It is critical to be able to compose languages and abstractions

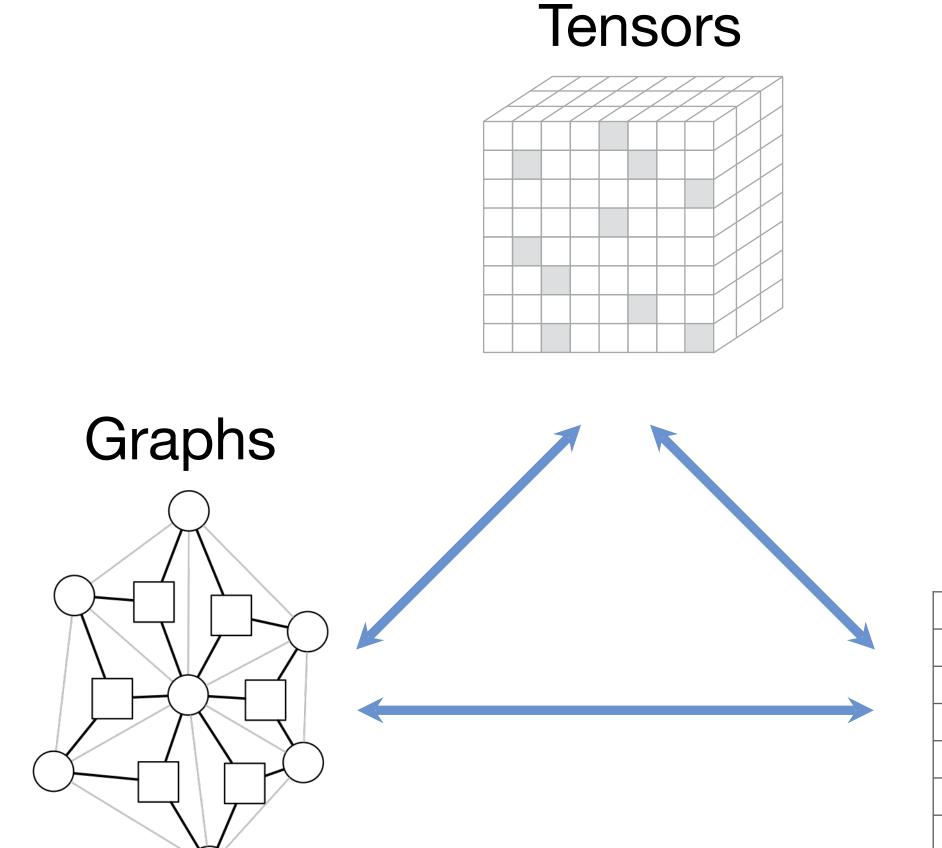

#### Relations

| Names  | City          | Age |
|--------|---------------|-----|
| Peter  | Boston        | 54  |
| Mary   | San Fransisco | 35  |
| Paul   | New York      | 23  |
| Adam   | Seattle       | 84  |
| Hilde  | Boston        | 19  |
| Bob    | Chicago       | 76  |
| Sam    | Portland      | 32  |
| Angela | Los Angeles   | 62  |

## Example: Relations and Tensors

| department | manager        |
|------------|----------------|
| CS         | George         |
| EE         | Mary           |
| CS         | George         |
| CS         | George         |
|            | CS<br>EE<br>CS |

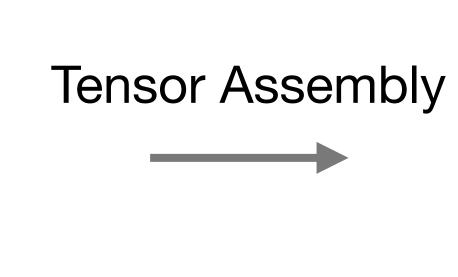

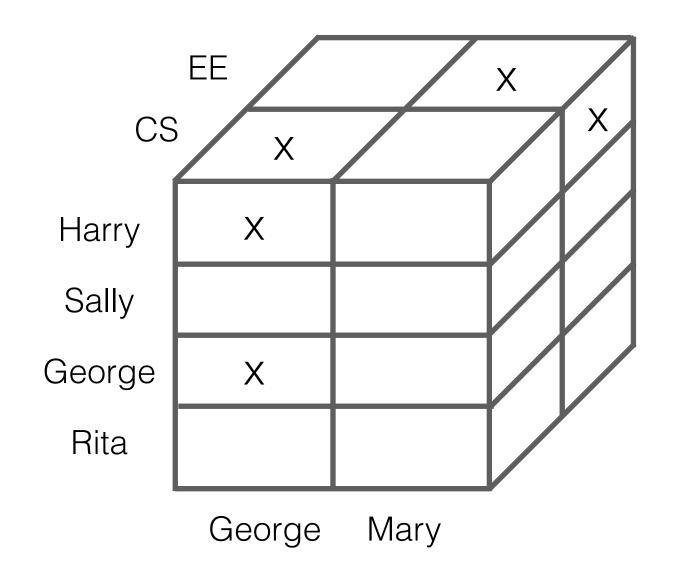

# Example: Relations and Graphs

| name   | department |
|--------|------------|
| Harry  | CS         |
| Sally  | EE         |
| George | CS         |
| Rita   | CS         |

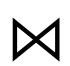

| name1  | name2  |
|--------|--------|
| Harry  | Sally  |
| Sally  | Harry  |
| George | Rita   |
| Rita   | George |
| Sally  | Rita   |
| Rita   | Sally  |

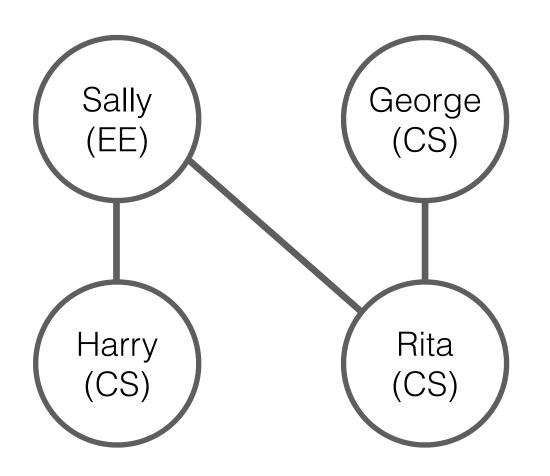

Example: Graphs and Tensors (Simit)

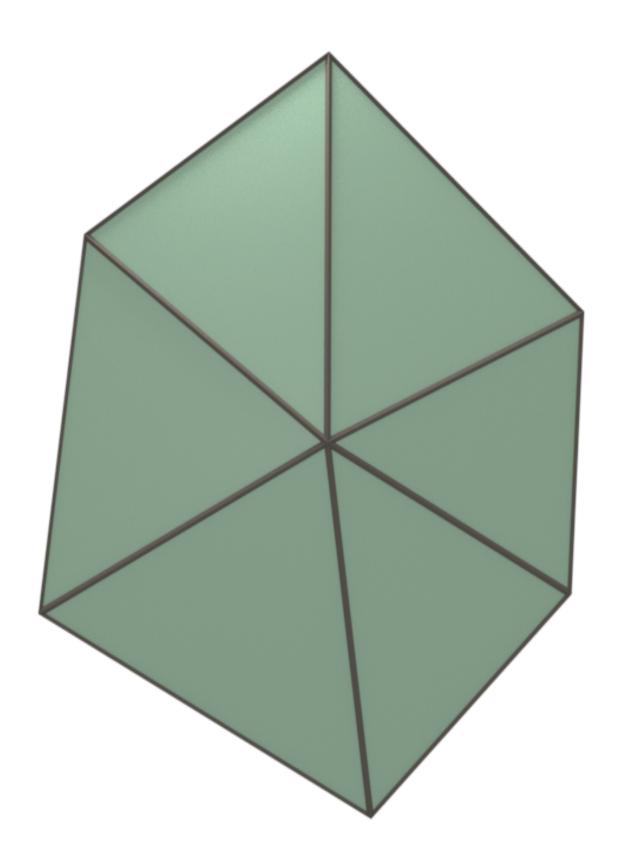

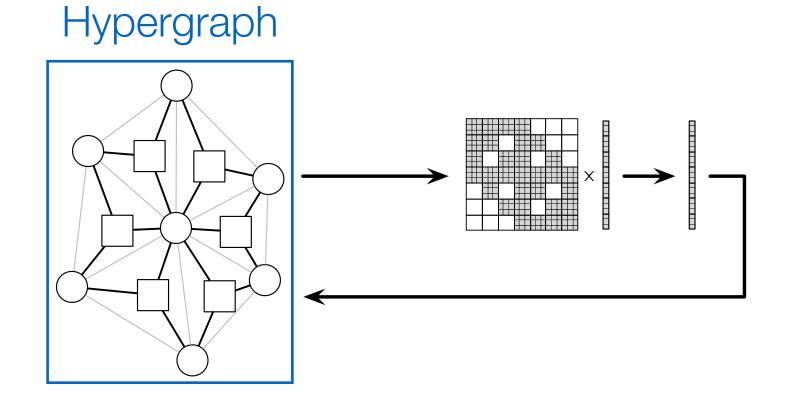

```
element Vertex
 x : vector[3](float); % position
 v : vector[3](float); % velocity
 fe : vector[3](float); % external force
end
element Triangle
                     % shear modulus
 u : float;
 l : float;
                     % lame's first parameter
 W : float;
                        % volume
    : matrix[3,3](float); % strain-displacement
end
% graph vertices and triangle hyperedges
               : set{Vertex};
extern verts
extern triangles : set{Triangle}(verts, verts, verts);
```

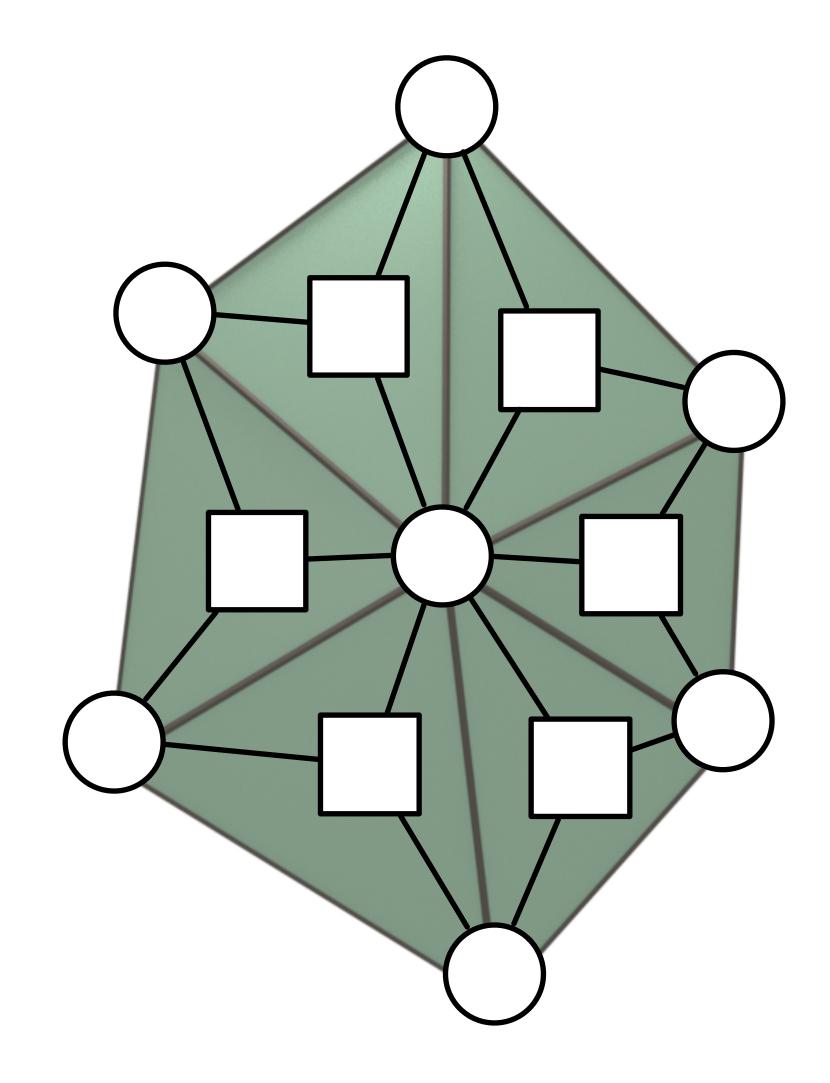

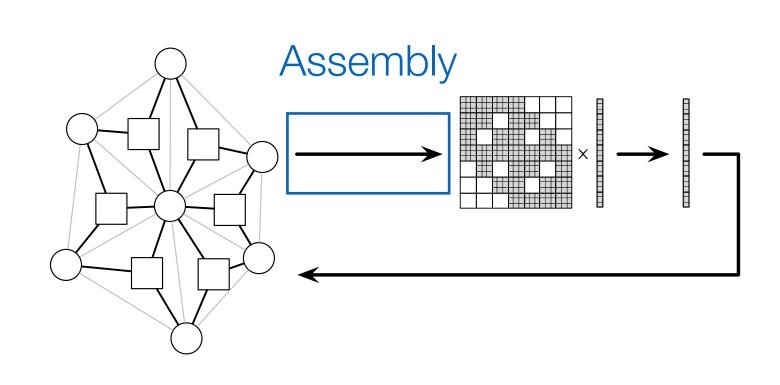

```
element Vertex
 x : vector[3](float); % position
 v : vector[3](float); % velocity
 fe : vector[3](float); % external force
end
element Triangle
 u : float;
                      % shear modulus
                     % lame's first parameter
 l : float;
                        % volume
 W : float;
 B : matrix[3,3](float); % strain-displacement
end
% graph vertices and triangle hyperedges
            : set{Vertex};
extern verts
extern triangles : set{Triangle}(verts, verts, verts);
% compute triangle area
func compute_area(inout t : Triangle, v : (Vertex*3))
 t.B = compute_B(v);
 t.W = det(B) / 2.0;
end
export func init()
 apply compute_area to triangles;
```

end

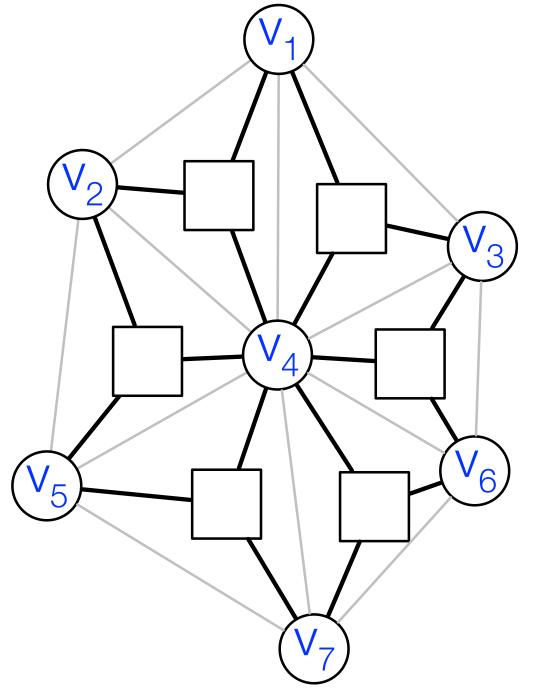

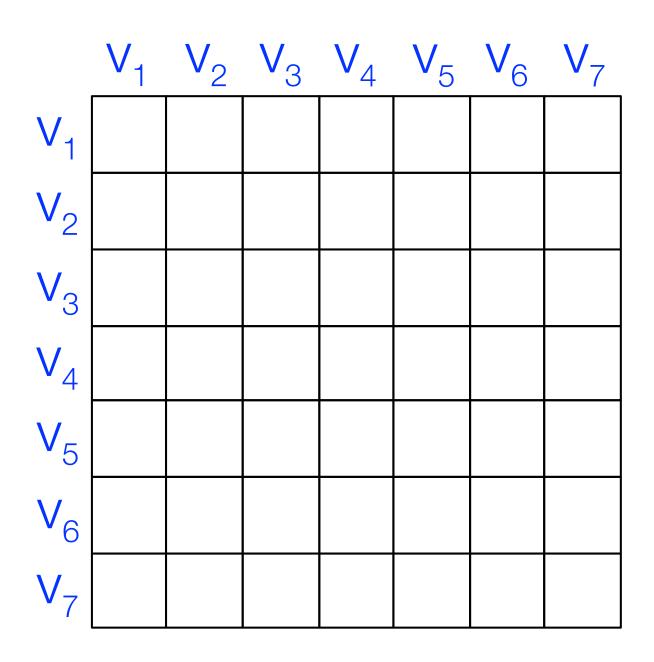

```
% newton's method
export func newton_method()
   while abs(f - verts.fe) > 1e-6
   K = map triangle_stiffness to triangles reduce +;
   // assemble force vector
   // compute new position
   end
end
```

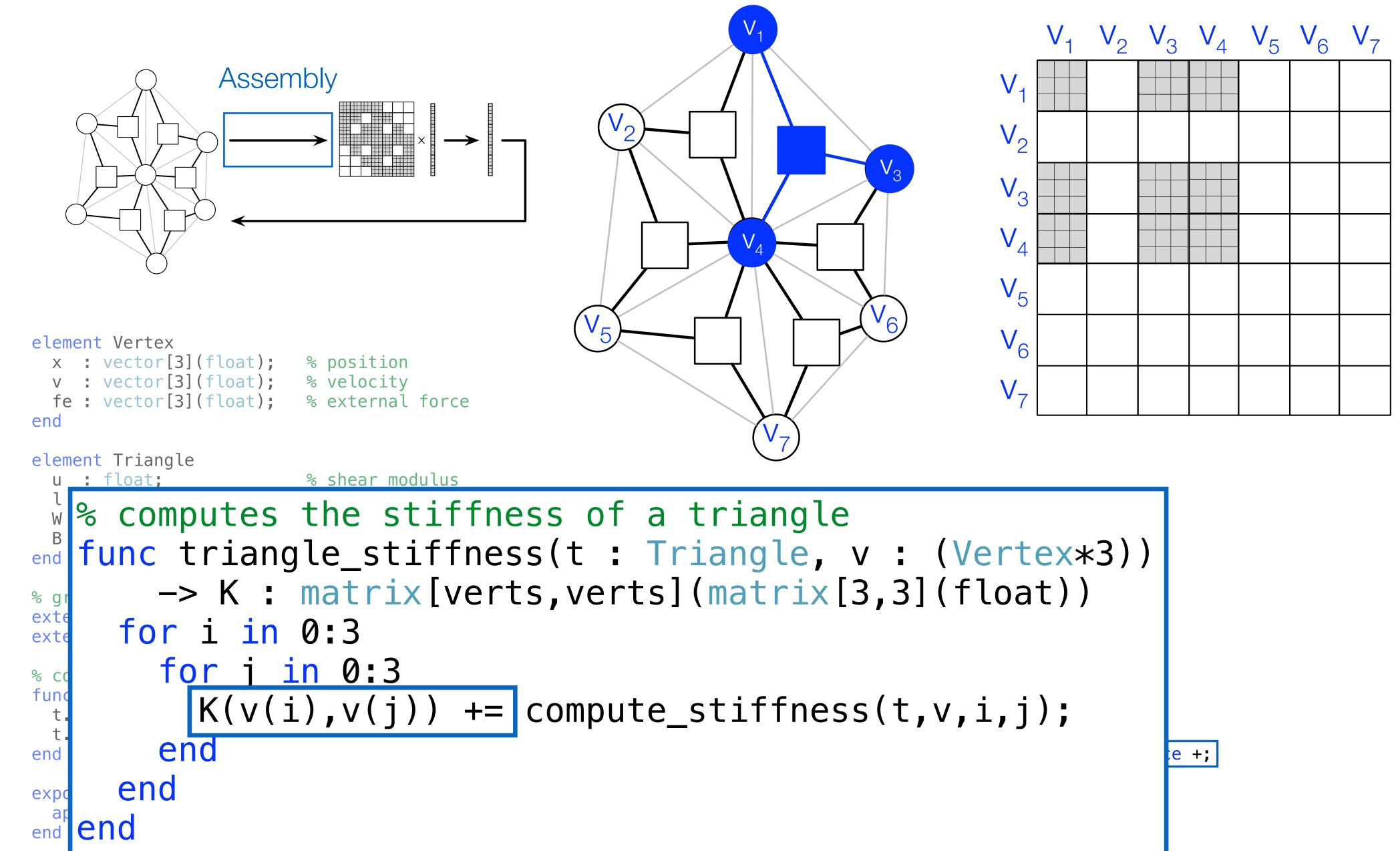

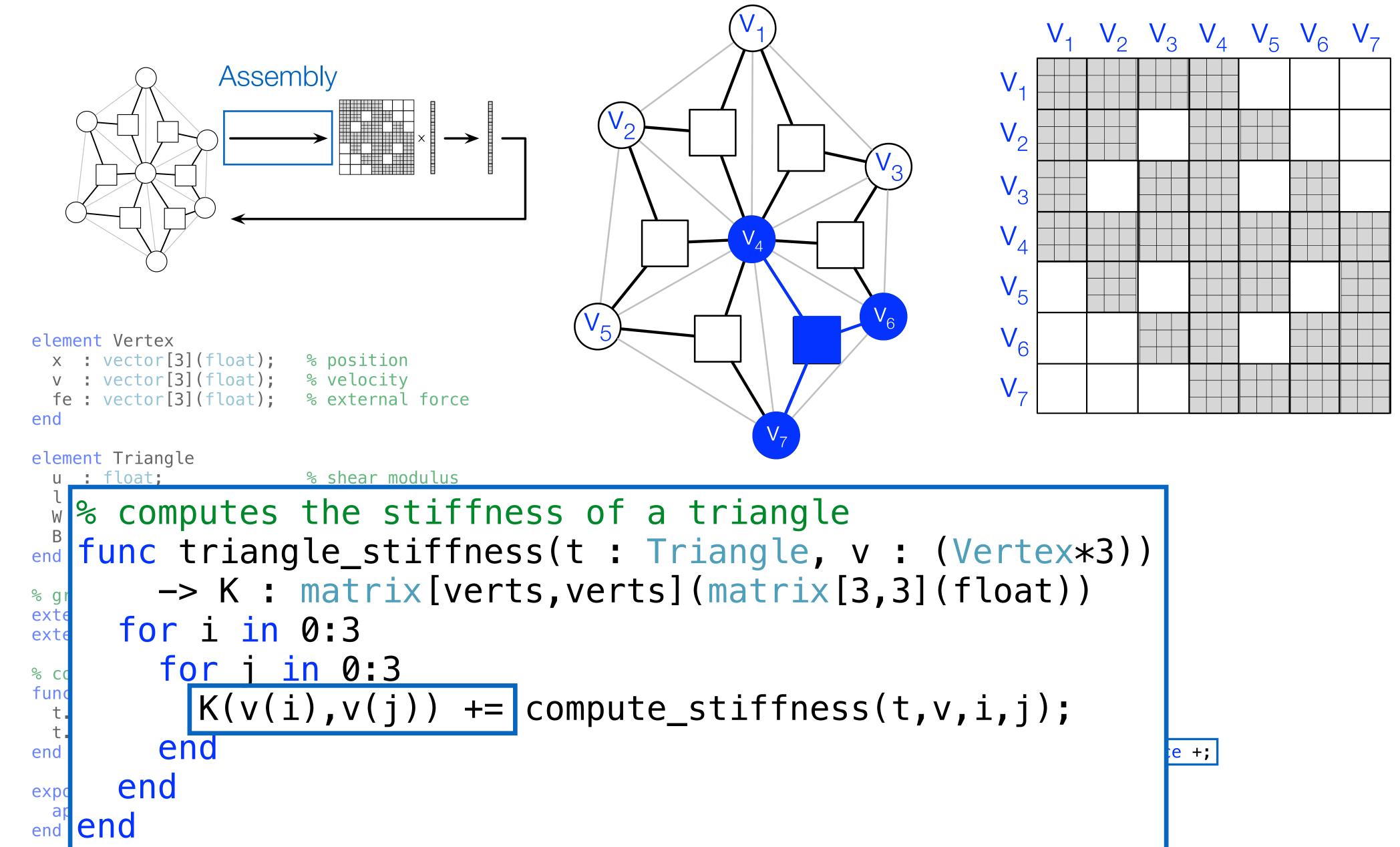

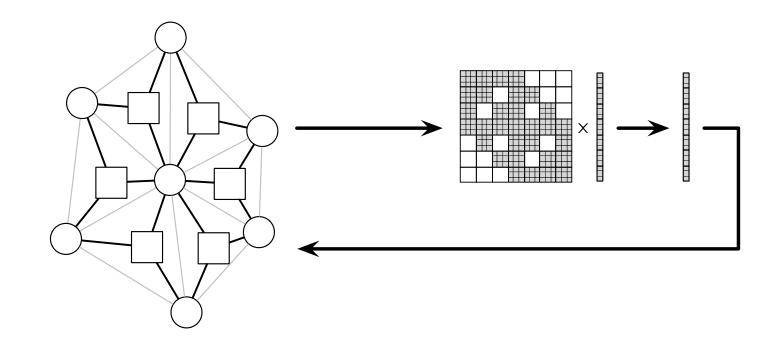

```
element Vertex
 x : vector[3](float);
                         % position
 v : vector[3](float);
                        % velocity
 fe : vector[3](float); % external force
end
element Triangle
 u : float;
                         % shear modulus
 l : float;
                         % lame's first parameter
                         % volume
 W : float;
    : matrix[3,3](float); % strain-displacement
end
% graph vertices and triangle hyperedges
                : set{Vertex};
extern verts
extern triangles : set{Triangle}(verts, verts);
% compute triangle area
func compute_area(inout t : Triangle, v : (Vertex*3))
 t_B = compute_B(v);
 t.W = det(B) / 2.0;
end
export func init()
  apply compute_area to triangles;
end
```

```
% computes the stiffness of a triangle
func triangle_stiffness(t : Triangle, v : (Vertex*3))
    -> K : matrix[verts, verts](matrix[3,3](float))
  for i in 0:3
    for j in 0:3
      K(v(i),v(j)) += compute_stiffness(t,v,i,j);
    end
  end
end
% computes the force of a triangle on its vertices
func triangle_force(t : Triangle, v : (Vertex*3))
    -> f : vector[verts](vector[3](float))
  for i in 0:3
    f(v(i)) += compute_force(t,v,i);
  end
end
% newton's method
export func newton_method()
  while abs(f - verts.fe) > 1e-6
    K = map triangle_stiffness to triangles reduce +;
   f = map triangle_force
                              to triangles reduce +;
    verts.x = verts.x + K \ (verts.fe - f);
 end
end
```

## Paths through different sets

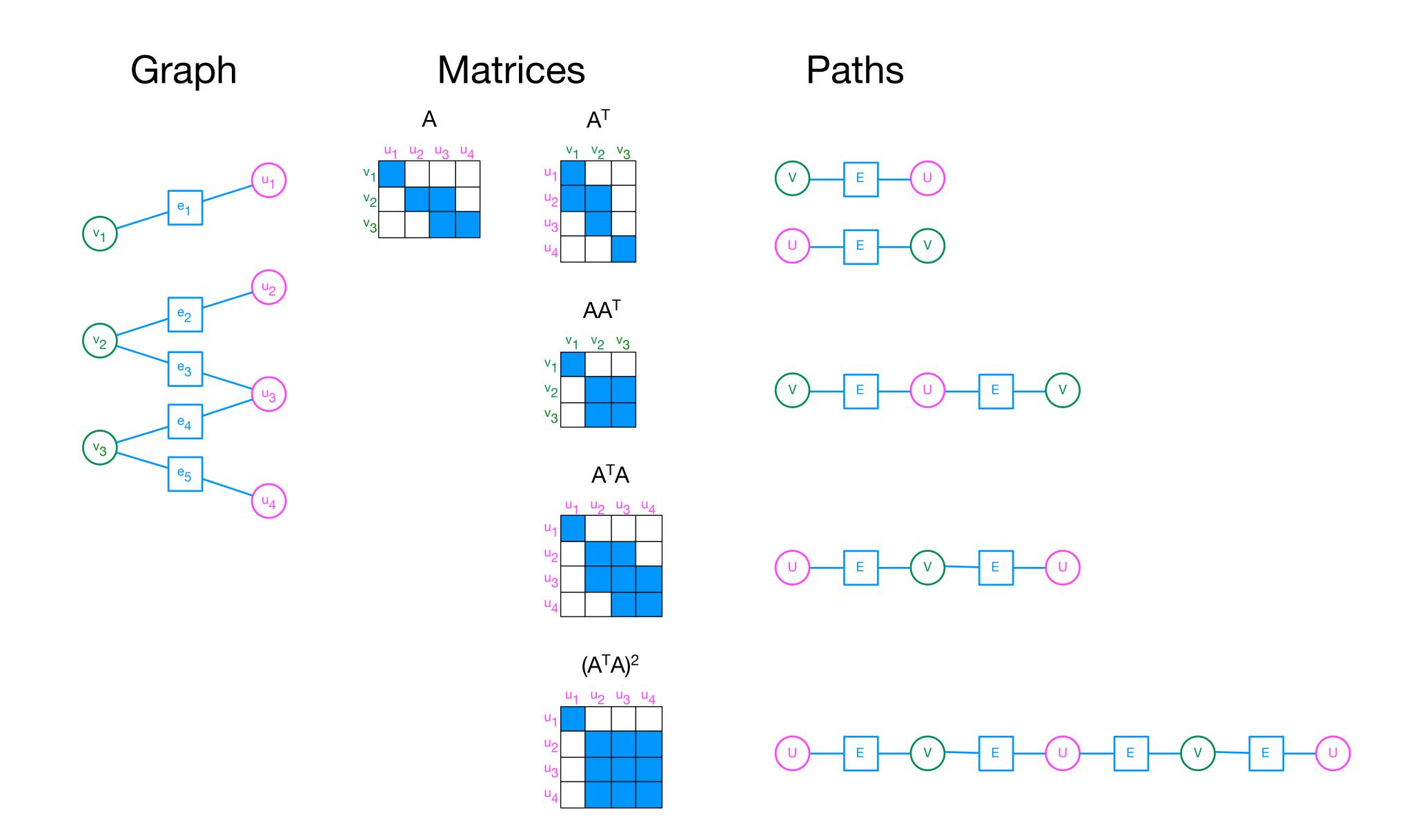

## Paths through different hyperedge sets

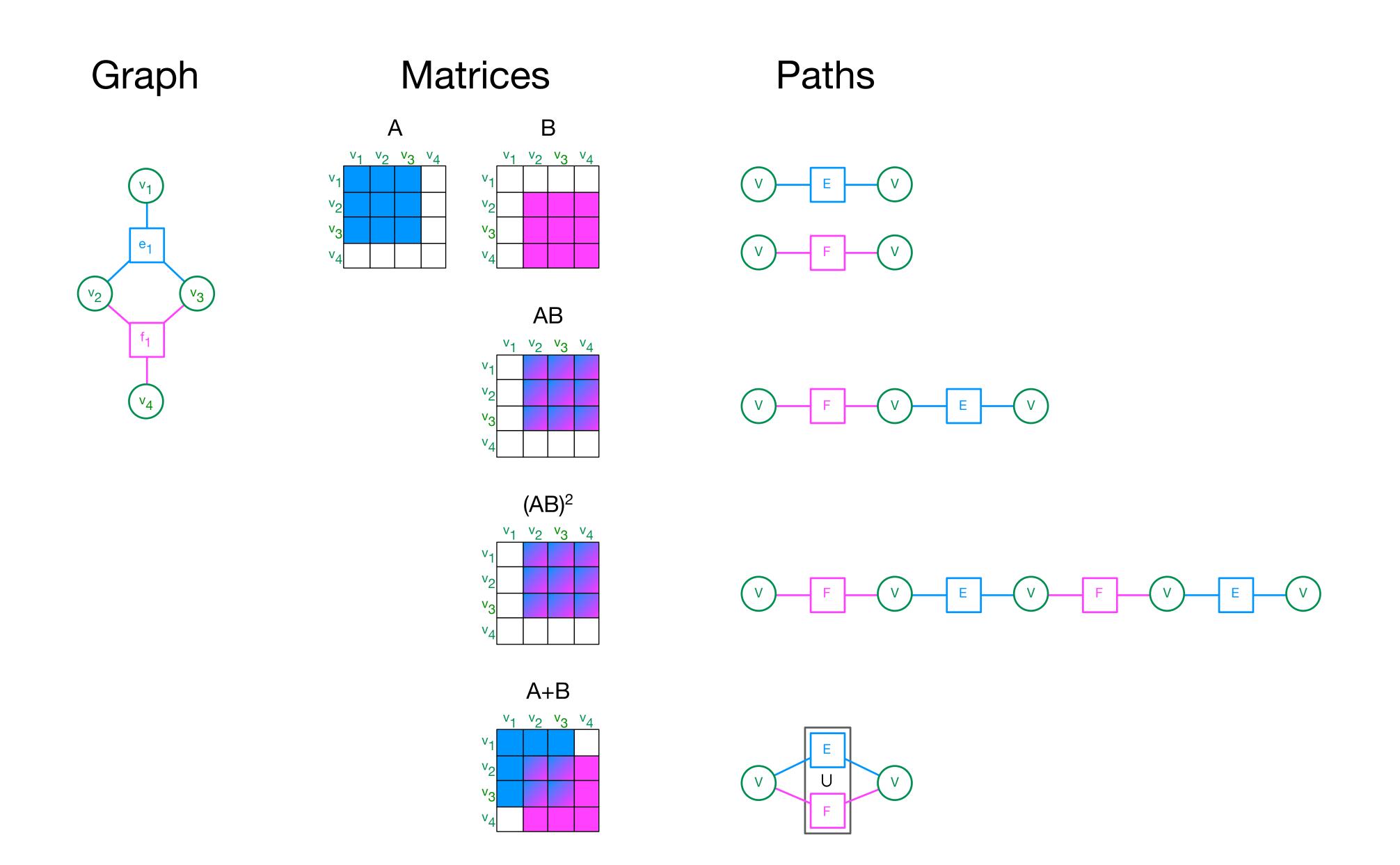

## Collection-Oriented Languages

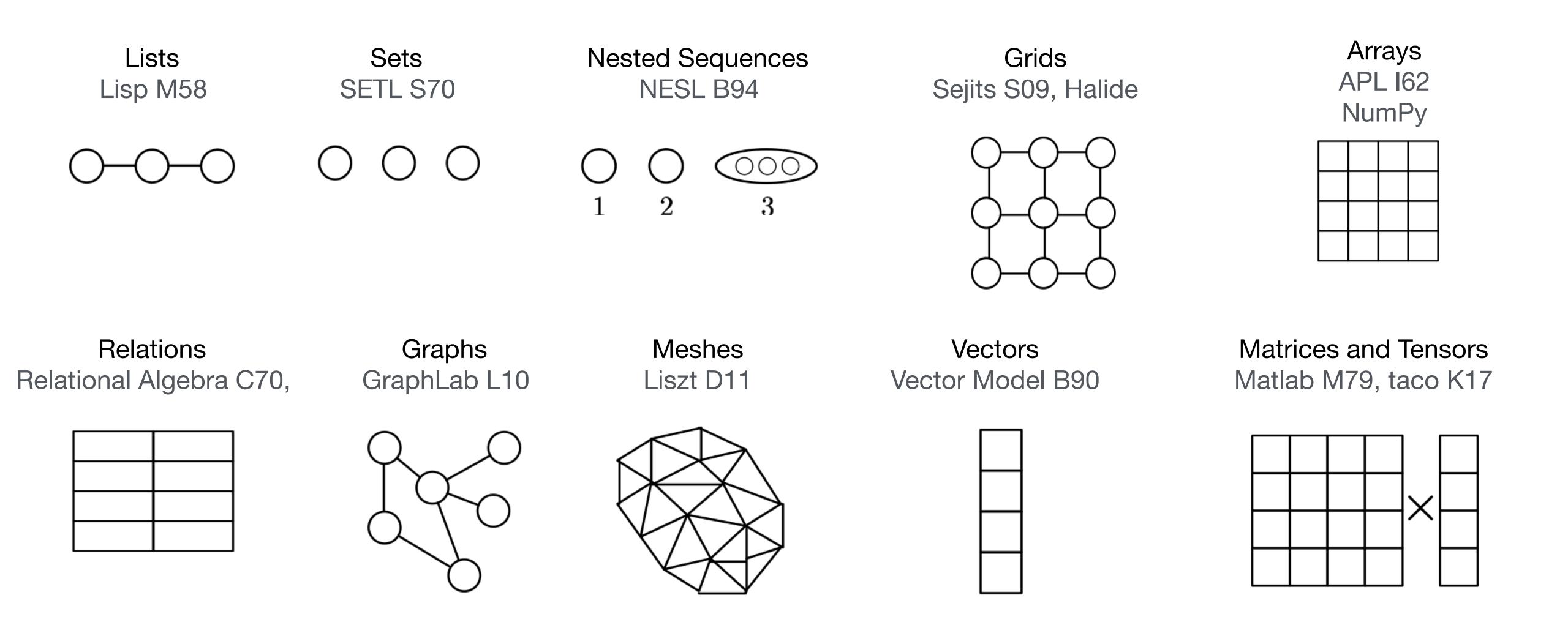

A collection-oriented programming model provides collective operations on some collection/abstract data structure

## Overview of lectures in the coming weeks

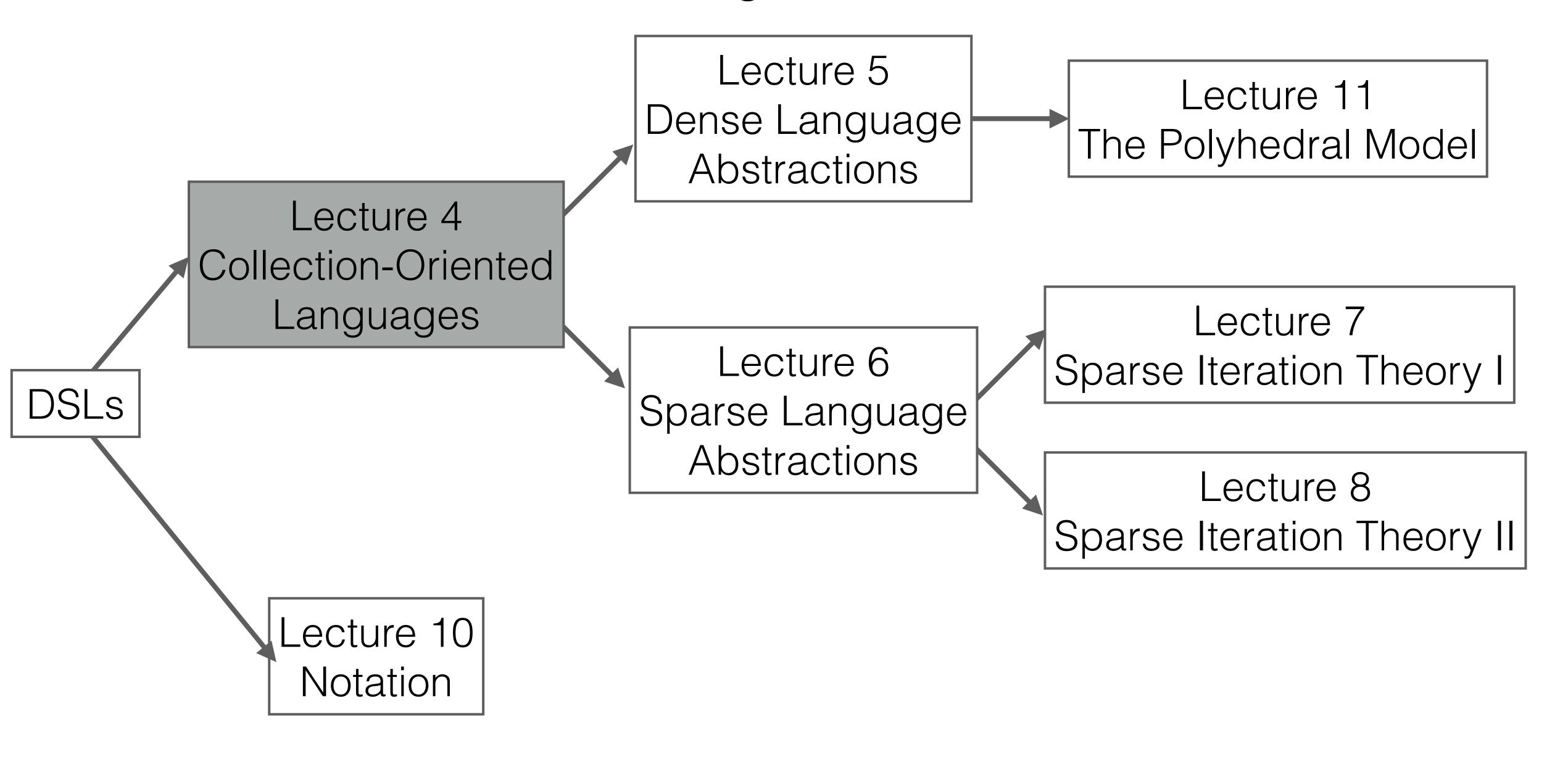